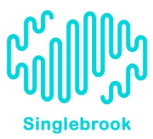

## **Drupal for Job Seekers Resource Guide**

## Drupal resources: [http://drupal.org](http://www.google.com/url?q=http%3A%2F%2Fdrupal.org&sa=D&sntz=1&usg=AFQjCNGBpz2ZhFksvPTjL2fLDGjxQ0UgfA) [http://groups.drupal.org](http://www.google.com/url?q=http%3A%2F%2Fgroups.drupal.org&sa=D&sntz=1&usg=AFQjCNEKYkiiXIAn0yisaSsxkBOW2pSpoA)

Local resources: http://www.meetup.com/ithaca-drupal/ https://groups.drupal.org/western-new-york

Build locally:

[https://www.virtualbox.org/wiki/Downloads](https://www.google.com/url?q=https%3A%2F%2Fwww.virtualbox.org%2Fwiki%2FDownloads&sa=D&sntz=1&usg=AFQjCNFpVPZ1LROUoLBW-3yzRbtHjKwm8w) paired with [https://drupal.org/project/quickstart](https://www.google.com/url?q=https%3A%2F%2Fdrupal.org%2Fproject%2Fquickstart&sa=D&sntz=1&usg=AFQjCNEpr7x9h_bD_5W2H3Qu54jj8ax1WA) [http://www.wampserver.com/en/](http://www.google.com/url?q=http%3A%2F%2Fwww.wampserver.com%2Fen%2F&sa=D&sntz=1&usg=AFQjCNGhlhq_ehtskXf94uK-GoXCyBmMnw) [http://www.mamp.info/en/mamp/index.html](http://www.google.com/url?q=http%3A%2F%2Fwww.mamp.info%2Fen%2Fmamp%2Findex.html&sa=D&sntz=1&usg=AFQjCNFpbRuI_0AHno3qjAoqhxLUNv1T-g)

Build online - Free development accounts: [https://www.getpantheon.com/](https://www.google.com/url?q=https%3A%2F%2Fwww.getpantheon.com%2F&sa=D&sntz=1&usg=AFQjCNFbyaGhL-JW5n_piy41nOVgrugN8w) http://www.acquia.com/drupal-developers

Semi-free Online Training/Tutorials - some free videos, subscription required for full access: [http://buildamodule.com/](http://www.google.com/url?q=http%3A%2F%2Fbuildamodule.com%2F&sa=D&sntz=1&usg=AFQjCNFYiXSgJlDb_t-N-i03IK1MG7o3eA) [http://drupalize.me/](http://www.google.com/url?q=http%3A%2F%2Fdrupalize.me%2F&sa=D&sntz=1&usg=AFQjCNFJFbdKQCe6QPBqChzuOY9h7F_42g) http://www.lynda.com/Drupal-training-tutorials/186-0.html

Free Online Tutorials: [http://mustardseedmedia.com/podcast](http://www.google.com/url?q=http%3A%2F%2Fmustardseedmedia.com%2Fpodcast&sa=D&sntz=1&usg=AFQjCNHaQp4_MY8HMx0FEuNrt_1ZQ4PPMg) [http://drupalcamp24x7.org/tutorials](http://www.google.com/url?q=http%3A%2F%2Fdrupalcamp24x7.org%2Ftutorials&sa=D&sntz=1&usg=AFQjCNH2coMsM5rElJEuR70_flM1g4N59w) [https://www.youtube.com/results?search\\_query=drupal+tutorial](https://www.youtube.com/results?search_query=drupal+tutorial)

Sites built on Drupal platform: https://drupal.org/case-studies [https://www.getpantheon.com/customers](https://www.google.com/url?q=https%3A%2F%2Fwww.getpantheon.com%2Fcustomers&sa=D&sntz=1&usg=AFQjCNG8F_p6EZRWChAea4-YGncATRyXCg) [http://www.awwwards.com/websites/drupal/](http://www.google.com/url?q=http%3A%2F%2Fwww.awwwards.com%2Fwebsites%2Fdrupal%2F&sa=D&sntz=1&usg=AFQjCNGlBVq36DIZkSwcjHHZJWJpUpWupw)

We hope you found this training informative and useful. We want to hear your success stories! If you find a job, move up in your current job, or pursue further training around Drupal and web development, please let us know!